# **google-custom-search**

*Release 2.0.7*

**dms**

**May 27, 2022**

# **CONTENTS:**

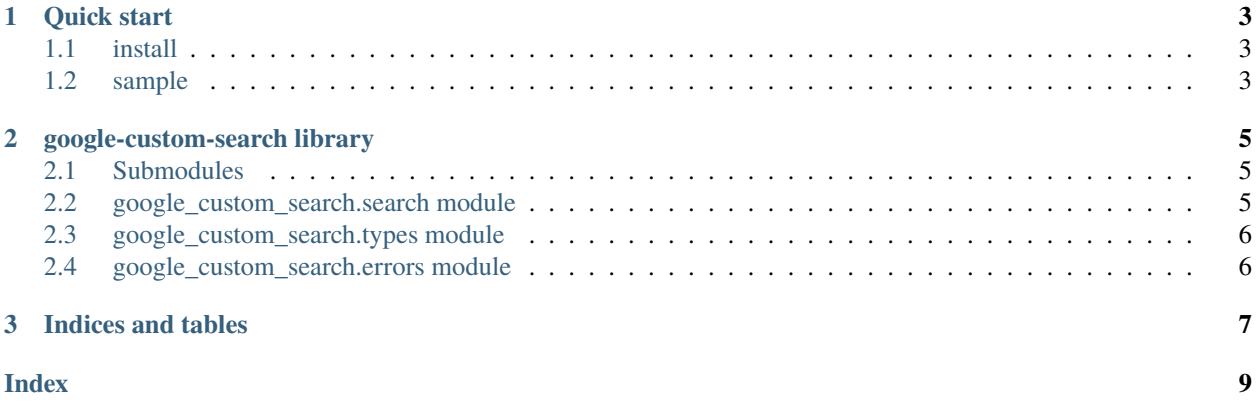

This is api library.

#### **CHAPTER**

#### **ONE**

### **QUICK START**

### <span id="page-6-1"></span><span id="page-6-0"></span>**1.1 install**

pip install google-custom-search

or if you use async version, please run this.

pip install google-custom-search[async]

#### <span id="page-6-2"></span>**1.2 sample**

#### **1.2.1 sync**

```
import google_custom_search
google = google_custom_search.CustomSearch(apikey="your api_key", engine_id="your engine_
\leftrightarrowid")
# if image is True, it's can search, but you need to setting at google console search
results = google.search("Hello")
for result in results:
    # get a kind
    print(result.kind)
    # get a title.
    print(result.title)
    # get a link.
    print(result.url)
    # get a displayLink.
    print(result.display_url)
    # get a htmlTitle.
    print(result.html_title)
    # get a snippet.
    print(result.snippet)
```
#### **1.2.2 async**

```
import asyncio
import google_custom_search
google = google_custom_search.CustomSearch(token="your api_key", engine_id="your engine_
˓→id", image=True)
# if image is True, it's can search, but you need to setting at google console search
async def main():
    results = await google.search_async("word!")
    for result in results:
        # get a kind
        print(result.kind)
        # get a title.
        print(result.title)
        # get a link.
        print(result.url)
        # get a displayLink.
        print(result.display_url)
        # get a htmlTitle.
        print(result.html_title)
        # get a snippet.
        print(result.snippet)
asyncio.run(main())
```
**CHAPTER**

**TWO**

# **GOOGLE-CUSTOM-SEARCH LIBRARY**

#### <span id="page-8-3"></span><span id="page-8-1"></span><span id="page-8-0"></span>**2.1 Submodules**

### <span id="page-8-2"></span>**2.2 google\_custom\_search.search module**

class google\_custom\_search.search.CustomSearch(*apikey: str*, *engine\_id: str*, *image: Optional[bool] = False*)

Bases: object

This is the class used when using Google Custom Search.

#### **Parameters**

- apikey  $(str)$  Insert google custom search api key.
- engine\_id  $(str)$  Insert google custom search engine id.

#### APIURL = 'https://www.googleapis.com/customsearch/v1'

search(*keyword: str*) → List[google\_custom\_search.types.Item]

This is searched using api.

Parameters keyword (str) – Search word

**Returns** return result

**Return type** List[Item]

**Raises** ApiNotEnabled – api is not invalid

async search\_async(*keyword: str*) → List[google\_custom\_search.types.Item]

This is an asynchronous version of custom\_search.search.

Parameters keyword (str) – Search word

**Returns** return result

**Return type** List[Item]

**Raises**

- ApiNotEnabled api is not invalid
- **AsyncError** If you don't install aiohttp, lib call error.

Note: You need aiohttp library.

<span id="page-9-2"></span>async search\_async\_iterator(*keyword: str*) → AsyncIterator[google\_custom\_search.types.Item] It's like search\_async, but this is iterator

Parameters keyword (str) – Search Word

**Yields** *Item* – Return result

Note: You need aiohttp library.

#### <span id="page-9-0"></span>**2.3 google\_custom\_search.types module**

class google\_custom\_search.types.Item(*data: dict*)

Bases: object

This is return a item.

property display\_url: str

This is the display url of the item.

property html\_title: str

This is the html title of the item.

property kind: str

This is the kind of the item.

property snippet: str

This is the snippet of the item.

property title: str

This is the title of the item.

property url: str

This is the url of the item.

### <span id="page-9-1"></span>**2.4 google\_custom\_search.errors module**

exception google\_custom\_search.errors.ApiNotEnabled(*code: str*, *error: str*) Bases: Exception

exception google\_custom\_search.errors.AsyncError Bases: Exception

#### **CHAPTER**

# **THREE**

# **INDICES AND TABLES**

<span id="page-10-0"></span>PYPI: [<https://pypi.org/project/google-custom-search/>](https://pypi.org/project/google-custom-search/)

### **INDEX**

# <span id="page-12-0"></span>A

ApiNotEnabled, [6](#page-9-2) APIURL (*google\_custom\_search.search.CustomSearch attribute*), [5](#page-8-3) AsyncError, [6](#page-9-2)

# C

CustomSearch (*class in google\_custom\_search.search*), [5](#page-8-3)

# D

display\_url (*google\_custom\_search.types.Item prop-*url (*google\_custom\_search.types.Item property*), [6](#page-9-2) *erty*), [6](#page-9-2)

# G

```
google_custom_search.errors
   module, 6
google_custom_search.search
   module, 5
google_custom_search.types
   module, 6
```
### H

html\_title (*google\_custom\_search.types.Item property*), [6](#page-9-2)

#### I

Item (*class in google\_custom\_search.types*), [6](#page-9-2)

# K

kind (*google\_custom\_search.types.Item property*), [6](#page-9-2)

# M

```
module
    google_custom_search.errors, 6
    google_custom_search.search, 5
    google_custom_search.types, 6
```
### S

search() (*google\_custom\_search.search.CustomSearch method*), [5](#page-8-3)

search\_async() (*google\_custom\_search.search.CustomSearch method*), [5](#page-8-3) search\_async\_iterator() (*google\_custom\_search.search.CustomSearch method*), [5](#page-8-3) snippet (*google\_custom\_search.types.Item property*), [6](#page-9-2)

# T

title (*google\_custom\_search.types.Item property*), [6](#page-9-2)

# $\cup$